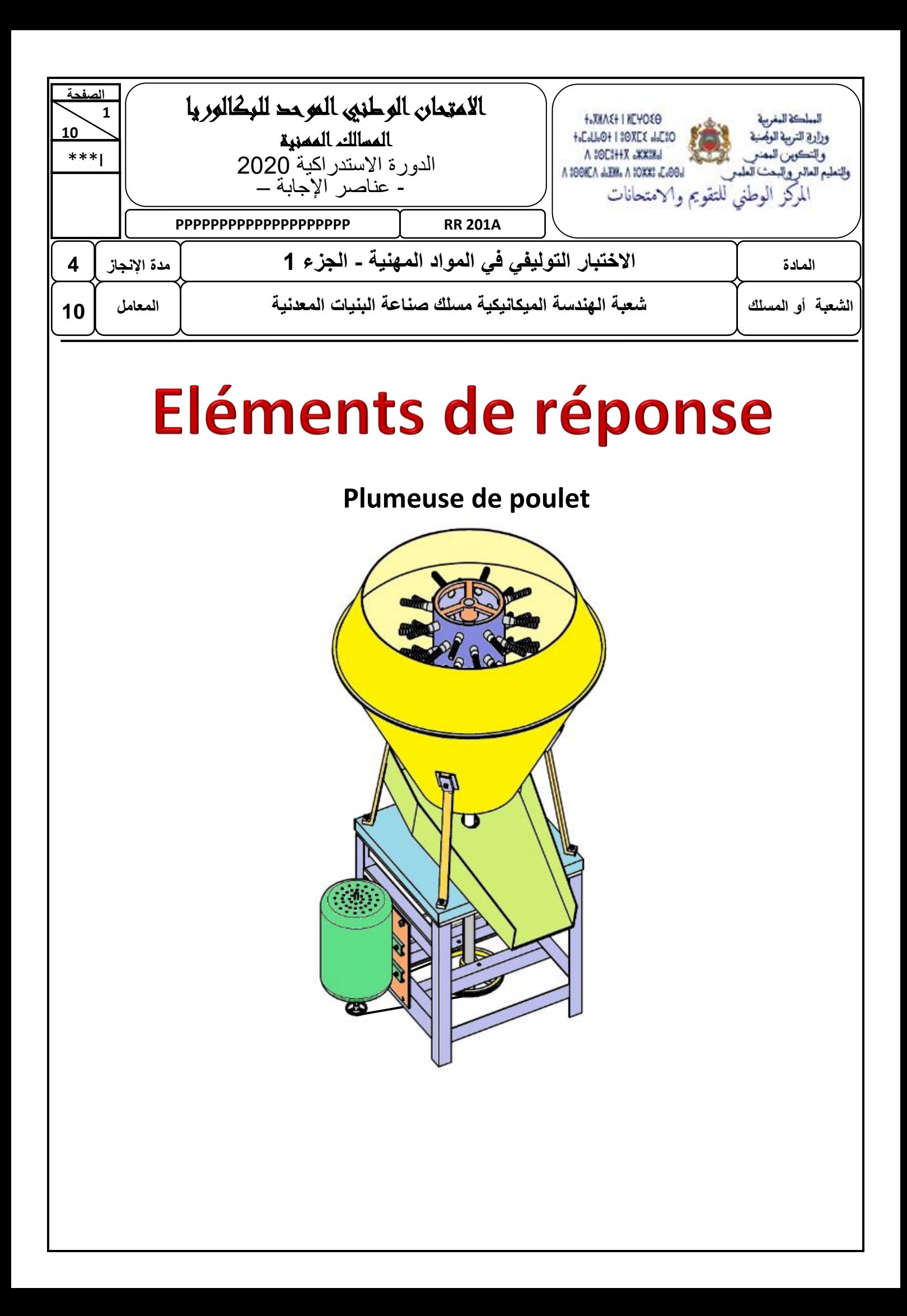

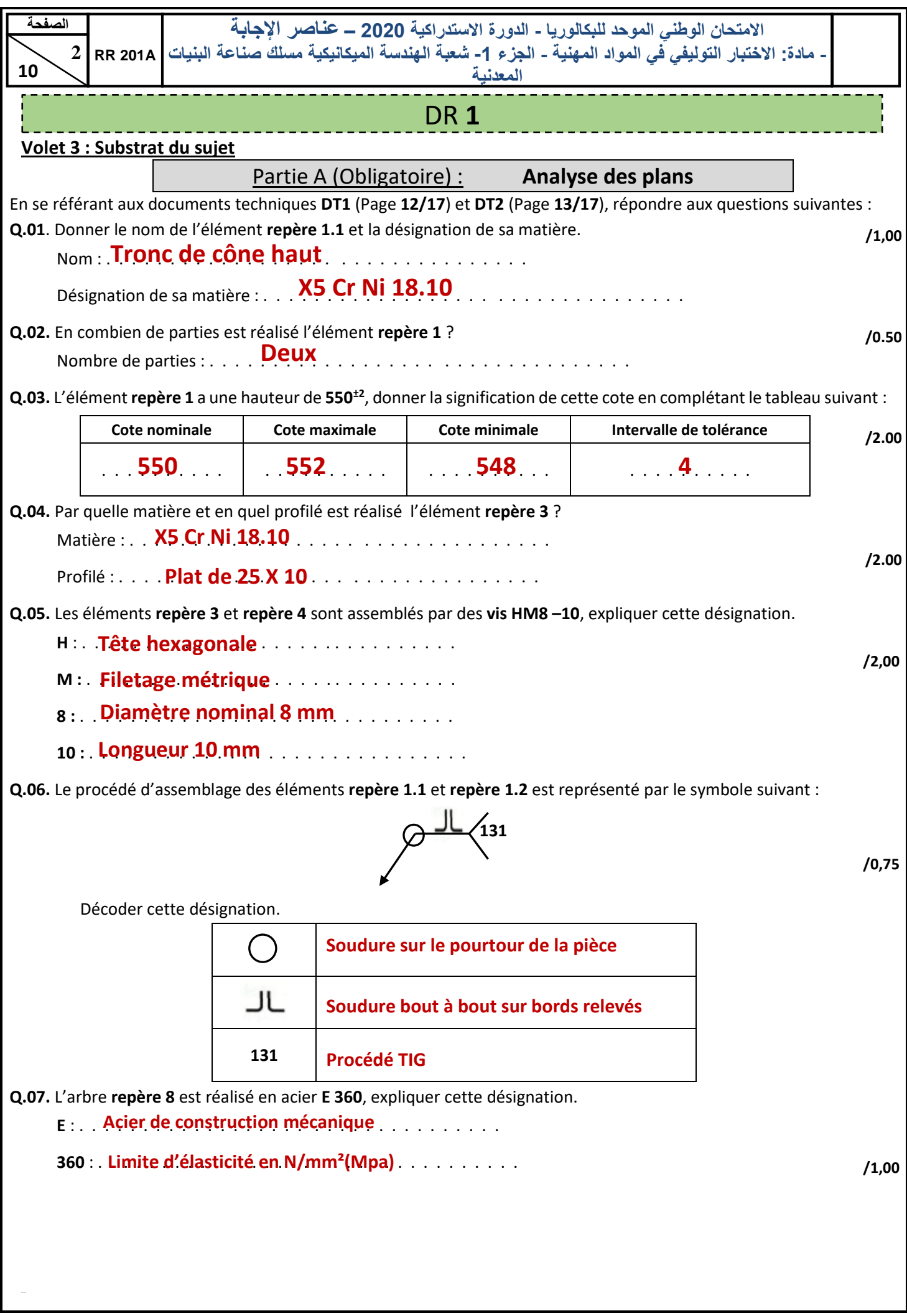

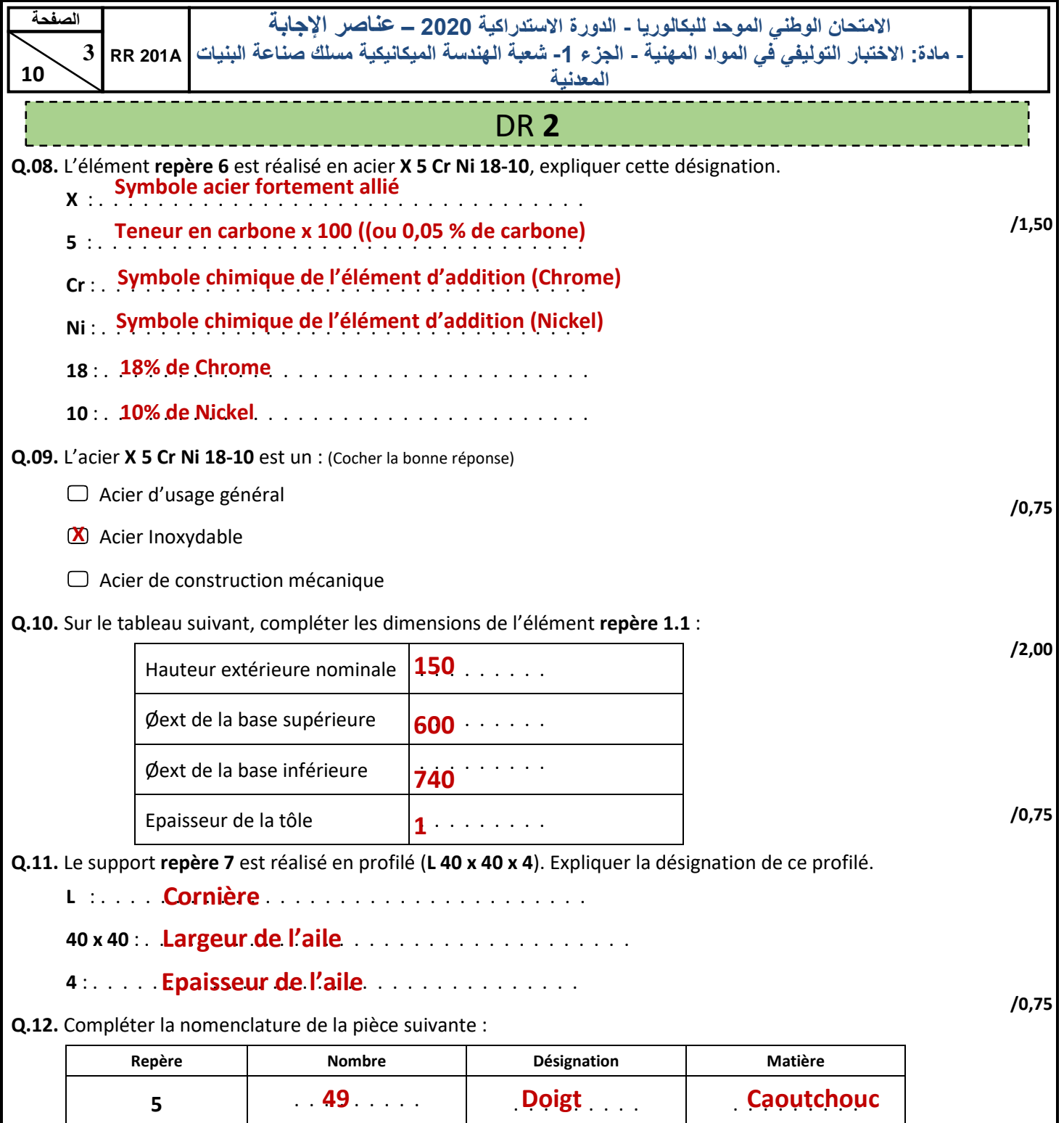

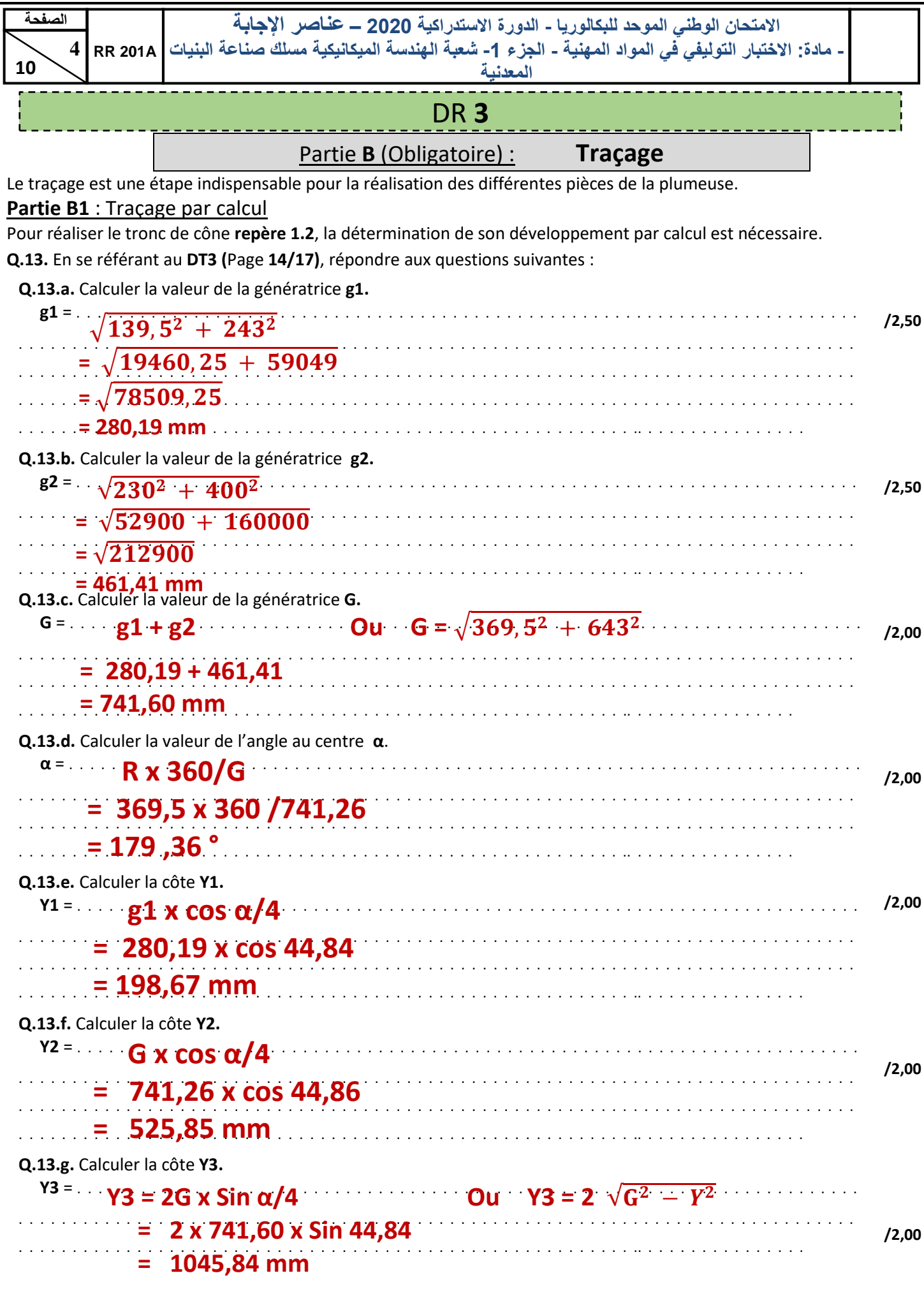

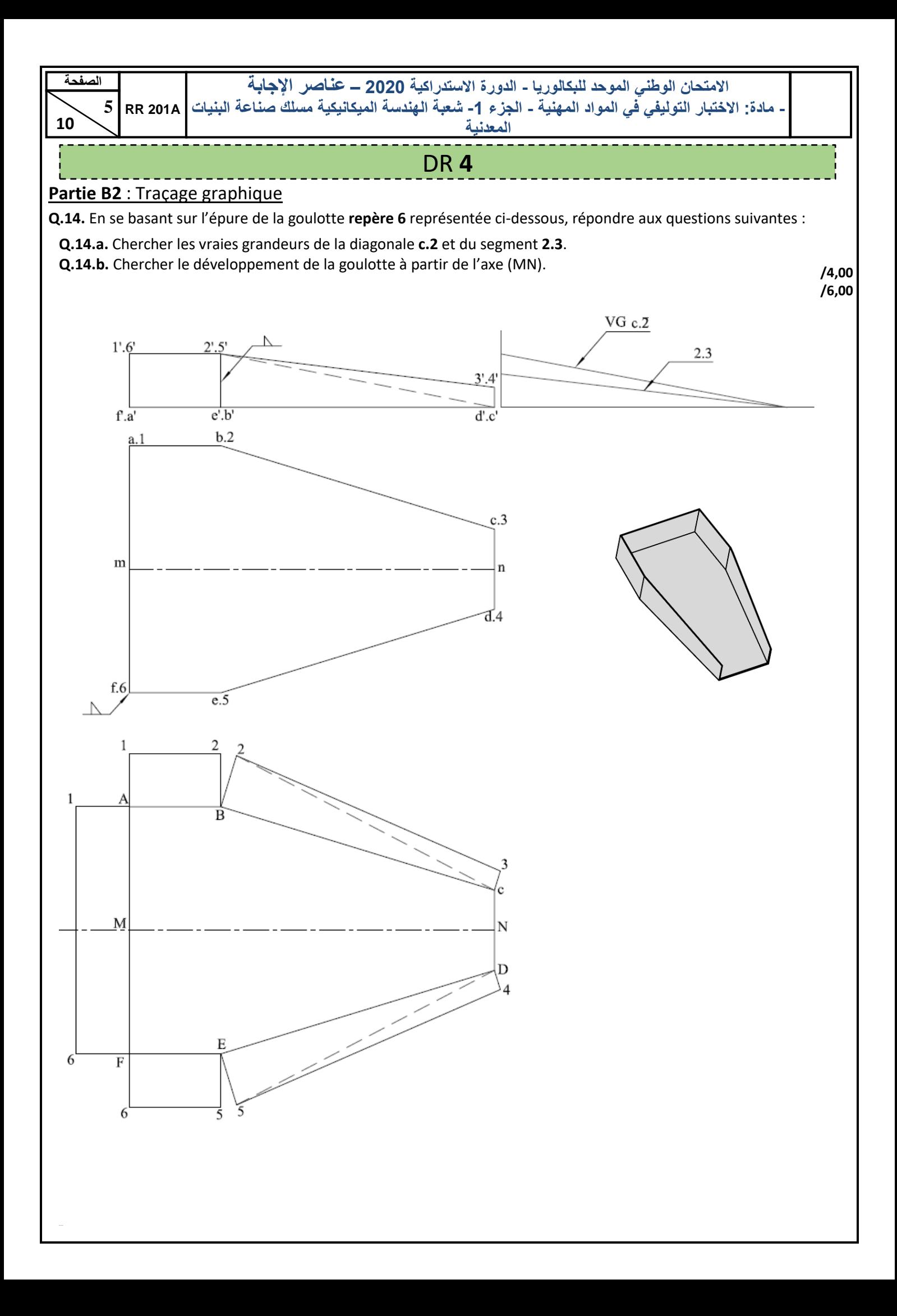

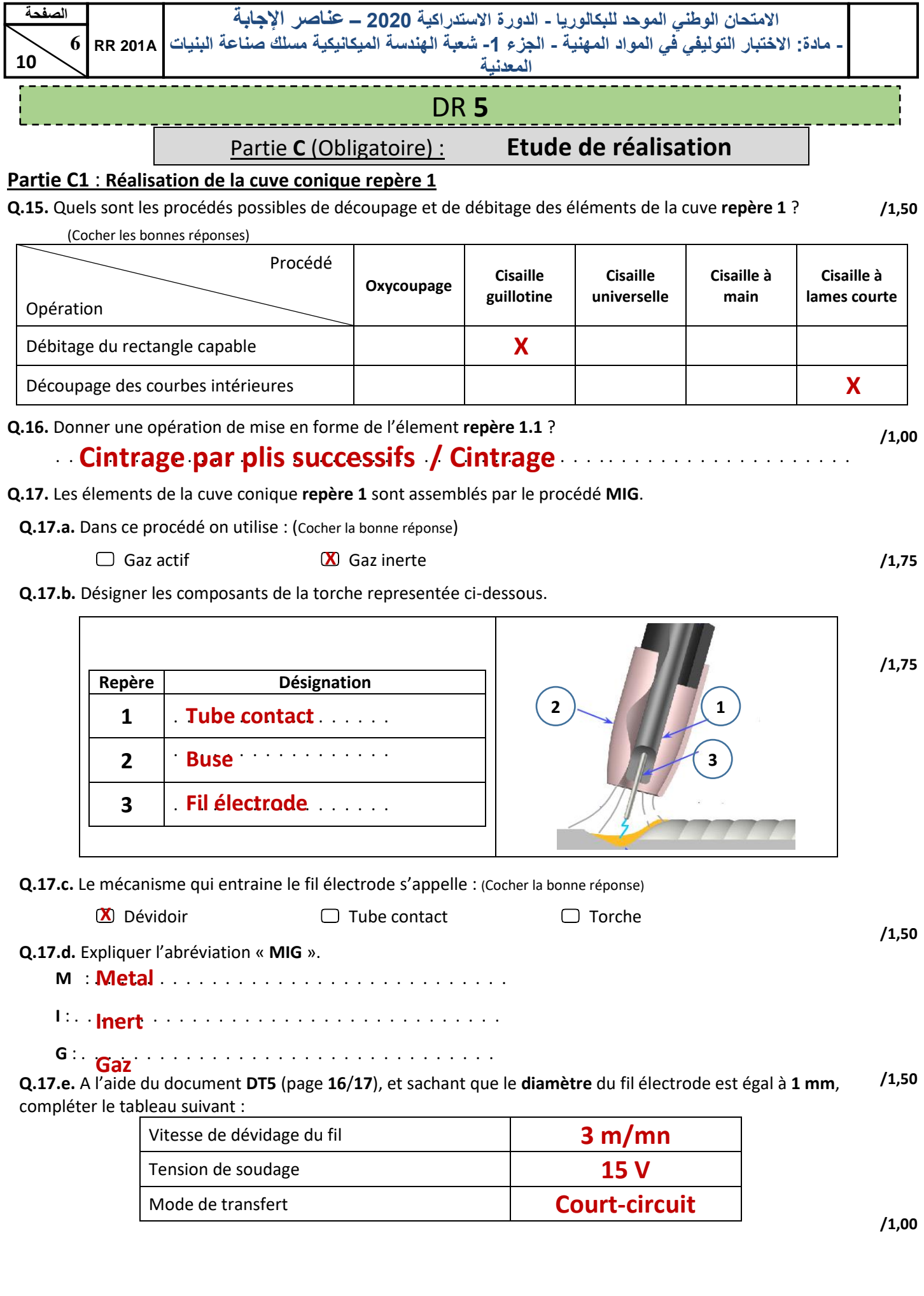

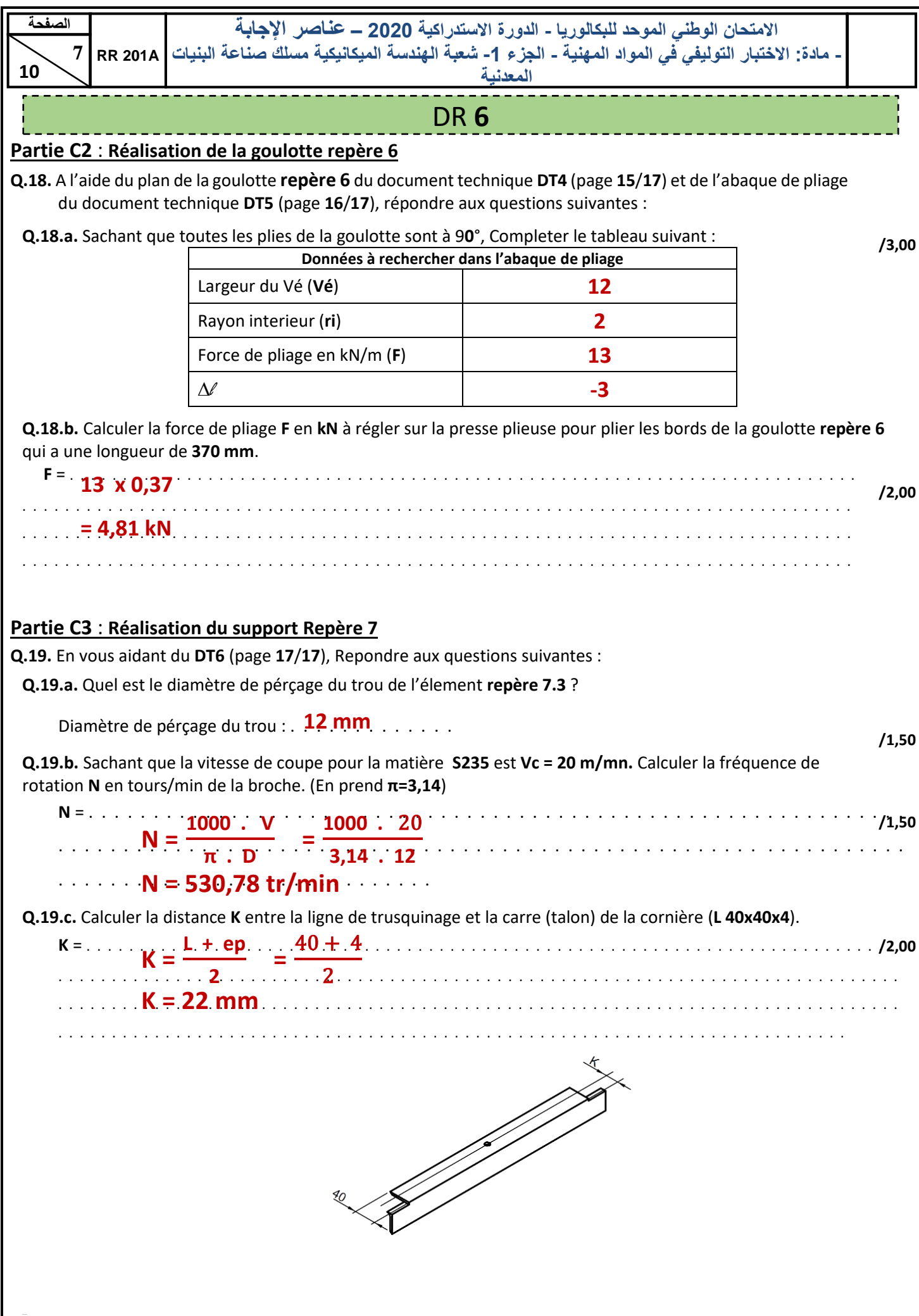

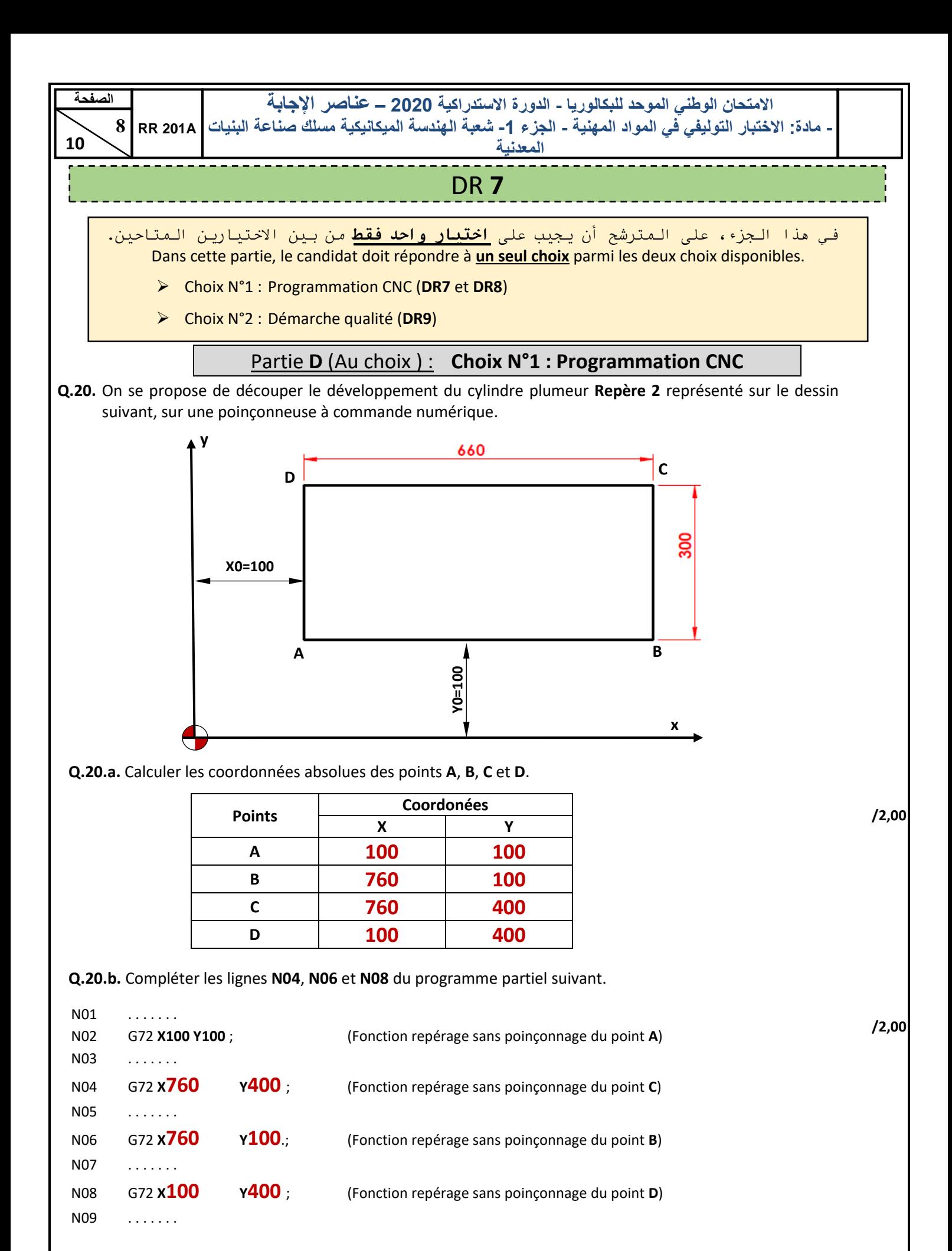

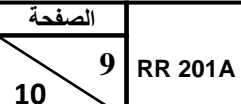

**المعدنية**

## DR **8**

**Q.21.** On se propose de réaliser **49** trous dans le développé du cylindre plumeur **repère 2** représenté sur le dessin suivant, sur une poinçonneuse à commande numérique. On désire analyser le programme partiel suivant proposée par un opérateur.

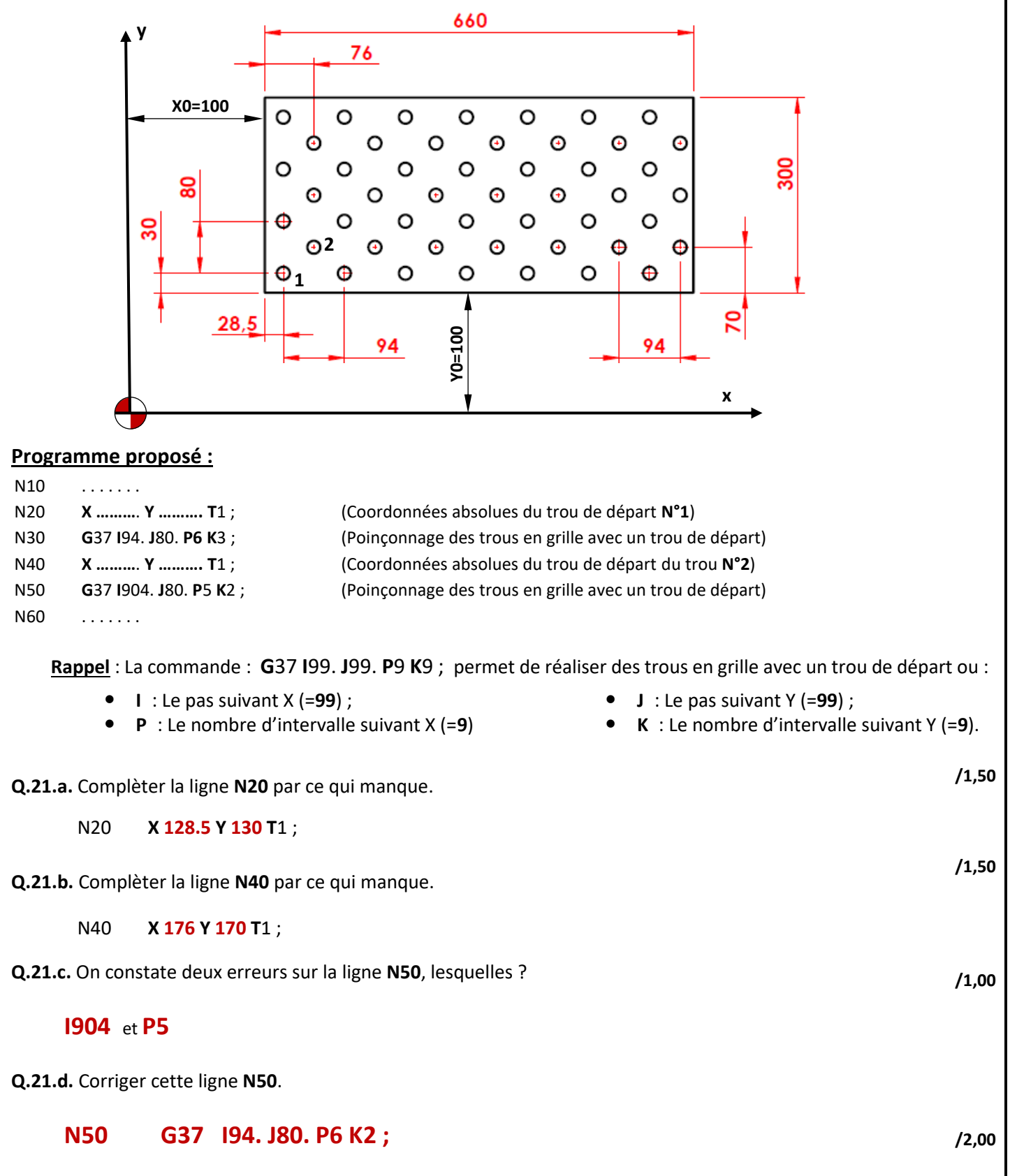

![](_page_9_Picture_360.jpeg)